The Clovis West Business and Finance Sector is composed of two pathways:

### **Business Management:**

Students work in Valley businesses, learning all aspects of the particular sector of their internship.

### **Financial Services:**

Students work as tellers at the Clovis West EECU branch and take financial literacy courses.

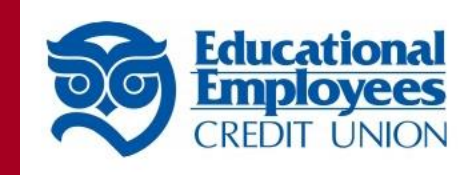

Clovis West High School Clovis West High School

1070 E. Teague Avenue 1070 E. Teague Avenue CA 93720 Fresno, CA 93720 (559) 327-2000 Fresno, (<br>(559) 32

# Clovis West High School Clovis Unified School District Financial Services/Business Management Pathway 2020-20 2 1

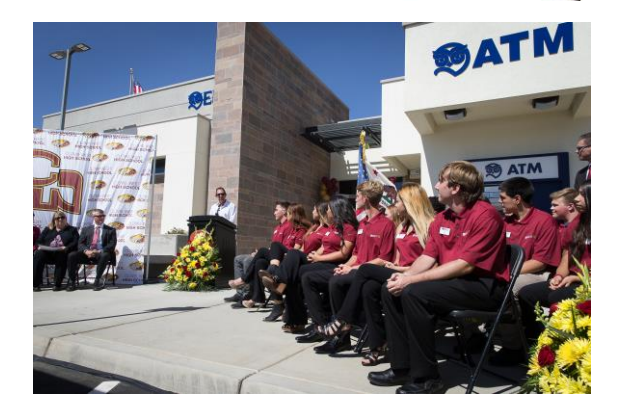

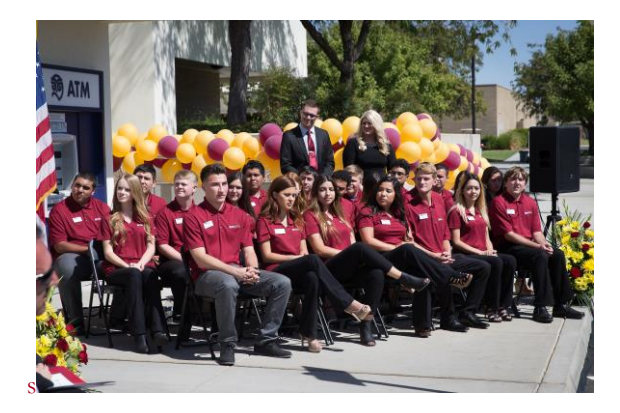

## Business and Finance Pathway Courses

#### **Introductory:**

**Computer Applications:** Students will learn keyboarding skills and a variety of publishing applications for college and personal use.

**Introduction to Finance:** This course provides students with foundational knowledge in cash management technqiues, the role of manageerial accounting and the use of planning and control principles to evaluate an oranization.

#### **Concentrator:**

**Financial Literacy:** This course provides background and knowledge of essential financial skills for all students. It is designed to inform, alert, and education students in the concepts of personal finance and money management.

#### **Capstone:**

Business Financial Services Internship Small Business Management Work **Experience** 

### Business Partners/Advisory **Members**

Educational Employees Credit Union

Future Business Leaders Association

Skills USA

Clovis West Foundation Eagle Store and Screening Eagle Screen-printing business

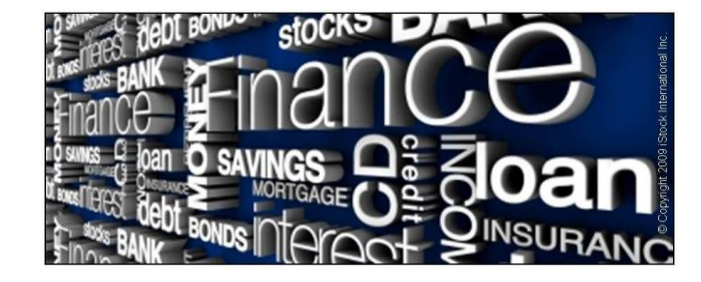

## **Faculty**

Joey Martinez, Business **Instructor** [joeymartinez@cusd.com](mailto:joeymartinez@cusd.com)

Monte Prieto, Business **Instructor** [monteprieto@cusd.com](mailto:monteprieto@cusd.com)

Karen Boone, Learning **Director** [karenboone@cusd.com](mailto:karenboone@cusd.com)

Anthony Bringetto, [Counselor](mailto:andreayang@cusd.com) anthonybringeto@cusd.com

**All can be reached at:** (559) 327-2000

# Interested in applying for this pathway?

See your counselor or contact any of the above individuals.